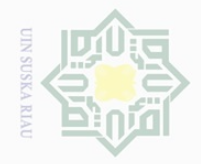

N.

**TSIam** 

Riau

Hak Cipta Dilindungi Undang-Undang

 $\pm$ 

 $\omega$  $\overline{\phantom{1}}$  $\frac{1}{2}$  $\overline{\Omega}$ 

#### **BAB III**

#### **METODE PENELITIAN**

#### **A. Lokasi dan Waktu Penelitian**

 $\overline{\wedge}$ Penelitian dilakukan di Madrasah Aliyah Pondok Pesantren Dhaarun  $\subset$ Z Nhahdhah Thawalib Bangkinang. Lokasi penelitian ini dipilih karena masalah  $\circ$ Ξ yang akan diteliti ada di tempat ini dan terjangkau oleh penulis untuk melakukan penelitian. Waktu penelitian ini dilakukan pada bulan Juli sampai  $\overline{x}$  $\omega$ Oktober 2017.  $\subseteq$ 

#### **B. Subjek dan Objek Penelitian**

Adapun subjek dalam penelitian ini adalah seluruh siswa jurusan IPS di Madrasah Aliyah Pondok Pesantren Daarun Nahdah Thawalib Bangkinang. Sedangkan yang menjadi objek penelitian ini adalah Hubungan antara Disiplin Belajar dengan Hasil Belajar Siswa Pada Mata Pelajaran U. tate Ekonomi di Madrasah Aliyah Pondok Pesantren Dhaarun Nhahdhah Thawalib Bangkinang.

#### **C. Populasi dan Sampel**

Populasi dalam penelitian ini adalah seluruh siswa jurusan IPS yang terdiri dari enam kelas yang berjumlah 171 0rang jurusan IPS di Madrasah Aliyah Pondok Pesantren Daarun Nahdah Thawalib Bangkinang, Sebagaimana yang dikemukakan Arikunto apabila besarnya populasi kurang dari 100, untuk mendapatkan data yang representative, maka seluruh populasi hendaknya dijadikan sample. Selanjutnya, jika jumlah populasinya besar dari

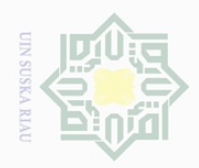

Hak Cipta Dilindungi Undang-Undang

刀

Dilarang mengutip

sebagian atau seluruh karya tulis ini tanpa mencantumkan dan menyebutkan sumber

 $\frac{1}{2}$ 100 dapat diambil antara 10%-15% atau 20-25% atau lebih.<sup>56</sup>Berdasarkan  $\bigcirc$ pendapat tersebut maka penelitian mengambil sampel sebanyak 50% sehingga  $\overline{\omega}$ jumlah sampel yang diambil sebanyak 86 siswa (50% x 171= 86). Teknik pengambilan sampel dilakukan secara *simple random sampling,* Teknik ini dilakukan di mana peneliti dalam memilih sampel yaitu dengan memberikan  $\circ$ kesempatan yang sama kepada semua anggota populasi untuk ditetapkan  $\frac{1}{3}$ ka sebagai anggota sampel.

#### **D. Teknik Pengumpulan Data**

Teknik pengumpulan data yang digunakan sebagai berikut:

- 1. Angket adalah suatu alat pengumpulan data yang dibuat secara tertulis dimana didalamnya memuat pernyataan dan pertanyaan untuk mengungkap masalah yang dimaksud dengan penelitian ini. Dimana penulis menyebarkan sejumlah daftar pertanyaan kepada responden yang **State** disusun berdasarkan indikator-indikator variabel yang digunakan.
- Islamic Unive 2. Dokumentasi adalah pengumpulan data yang tidak langsung ditujukan kepada subjek yang diteliti tetapi melalui catatan atau dokumen sekolah sebagai data penunjang.

#### **E. Pengujian Instrumen Penelitian**

#### **1. Uji Validitas**

 $\overline{\phantom{a}}$ 

S **Vari** 

E

Riau

Validitas data yang ditentukan oleh proses pengukuran yang kuat. Suatu instrumen pengukuran dikatakan mempunyai validititas yang tinggi

<sup>56</sup>Suharsini Arikunto, 2002, *Prosedur Penelitian Suatu Pendekatan Praktek*, Jakarta: Rineka Cipta, H. 112

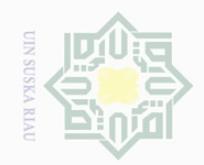

 $\omega$ 

Hak Cipta Dilindungi Undang-Undang

 $\frac{1}{2}$ 

 $\overline{\frown}$  $\frac{1}{2}$  $\Xi$ 

milik

 $\frac{1}{2}$ 

sn<sub>S</sub>

ka 刀  $\overline{\omega}$  $\subset$ 

 $\mathbb N$ 

Pengutipan hanya untuk kepentingan pendidikan, penelitian, penulisan karya ilmiah, penyusunan laporan, penulisan kritik atau tinjauan suatu masalah

Dilarang mengutip sebagian atau seluruh karya tulis ini tanpa mencantumkan dan menyebutkan sumber

apabila instrumen tersebut mengukur apa yang sebenarnya diukur. Uji validitas menunjukkan sejauh mana suatu alat ukur benar-benar cocok atau sesuai sebagai alat ukur yang diinginkan. Pengujian validitas dilakukan dengan korelasi *product moment*. Validitas instrumen dalam penelitian ini, akan diolah dengan menggunakan bantuan program *SPSS 20.0*.

$$
R_{xy} = \frac{N\Sigma XY - (\Sigma X)(\Sigma Y)}{\sqrt{[N\Sigma x^2 - (\Sigma X)^2][N\Sigma Y^2 - (\Sigma Y)^2]}}
$$

Keterangan:

- r : Koefisien realibilitas tes
- n : Jumlah responden
- x : Skor item
- y : Skor total di mana  $y = x_1 + x_2 + x_3 + x_4 + x_5 + x_6$

Setelah setiap butir instrumen dihitung besarnya koefisien korelasi dengan skor totalnya maka selanjutnya adalah menghitung uji-t dengan rumus sebagai berikut:

$$
t_{\text{hitung}} = \frac{r\sqrt{n-2}}{\sqrt{1-r^2}}
$$

Keterangan :

 $\overline{\phantom{a}}$ 

(asim Riau

State Islamic University of Sultan Syarif F

- *t* : nilai t hitung
- *r* : koefisien korelasi hasil r hitung
- n : ukuran sampel uji coba/jumlah responden.<sup>57</sup>

Setelah hasil selesai, jika ada item yang tidak valid akan diganti dan diuji kembali kepada siswa yang dijadikan sampel.

<sup>57</sup>Triyono, *Metodologi Penelitian Pendidikan*, Yogyakarta, Ombak, 2013, hlm. 189

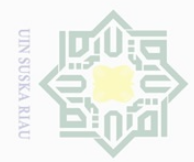

Hak Cipta Dilindungi Undang-Undang

 $\frac{1}{2}$ 

 $C \mid D$  $\Xi$ 

milik

 $\frac{1}{2}$ 

sns

ka  $\overline{\lambda}$  $\frac{\partial}{\partial x}$  $\subseteq$ 

Dilarang mengutip

N.

sebagian atau seluruh karya tulis ini tanpa mencantumkan dan menyebutkan sumber

Dilarang mengumumkan dan memperbanyak sebagian atau seluruh karya tulis ini dalam bentuk apapun tanpa izin UIN Suska Riau

### **2. Uji Reliabilitas**

Realibilitas adalah kemampuan alat ukur untuk melakukan pengukuran secara cermat. Hasil Penelitian dapat dikatakan reliabel, bila terdapat kesamaan data dalam waktu yang berbeda.<sup>58</sup> Adapun kriteria pengambilan keputusan untuk uji reliabilitas adalah dengan melihat nilai *Cronbach Alpha* (α). Dimana suatu isntrumen dikatakan reliabel jika memberikan nilai *Cronbach Alpha*> 0,60.<sup>59</sup> Realibilitas angket dalam penelitian ini, akan diolah dengan menggunakan bantuan program *SPSS 20.0*.

#### **F. Teknik Analisis Data**

Teknik analisis data yang digunakan adalah teknik kuantitatif, yaitu analisa data yang berbentuk angka yaitu berupa analisa data statistik sederhana berupa persentase dan analisa korelasi *product moment*. Sebelum masuk ke dalam rumus korelasi *product moment*, terlebih dahulu data yang diperoleh disajikan dalam bentuk persentase dari hasil pengamatan dengan rumus:

$$
P = \frac{F}{N} \times 100\%
$$

Keterangan:

P : Angka persentase

F : Frekuensi yang dicari

N : *Number of case* (jumlah frekuensi/banyaknya individu). <sup>60</sup>

Cr.

<sup>58</sup>*Ibid.,*h. 172

arr. <sup>59</sup>Iskandar, *Metodologi Penelitian Pendidikan dan Sosial,* Jakarta: Gaung Persada Perss, 2011, hal. 95

<sup>60</sup>Anas Sudijono, *Pengantar Statistik Pendidikan*, Jakarta: Rajawali Press, 2010, hal. 43sim Riau

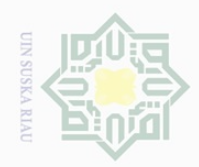

Hak Cipta Dilindungi Undang-Undang

 $\pm$ 

 $\omega$ 

 $\supset$  $\overline{\texttt{o}}$  $\overline{6}$  $\exists$ 

 $\frac{1}{2}$ 

 $\overline{\lambda}$  $\frac{1}{2}$  $\subset$ 

Dilarang mengutip

. Pengutipan hanya

untuk kepentingan pendidikan,

sebagian atau seluruh karya tulis ini tanpa mencantumkan dan menyebutkan sumbei

penelitian, penulisan karya ilmiah, penyusunan laporan, penulisan kritik atau tinjauan suatu masalah

 $\overline{\phantom{a}}$ 

 $\frac{1}{2}$ 

E

**Riau** 

of Sultan Syar

Data yang telah dipresentasikan kemudian direkapitulasi dan diberi kriteria sebagai berikut:

a. 81% - 100% dekategorikan sangat baik.

b. 61% - 80% dikategorikan baik.

c. 41% - 60% dikategorikan cukup baik.

sns d. 21% - 40% dikategirikan kurang baik.

 $\overline{\hat{\omega}}$ e. 0% - 20% dikategorikan sangat tidak baik.<sup>61</sup>

Teknik analisis

Korelasi *product moment* digunakan untuk menguji ada atau tidaknya hubungan kedua variabel yaitu hubungan antara variabel bebas (*independen*) dengan variabel terikat (*dependen*).Data penelitian ini terdiri dari data tentang disiplin belajar siswa dan hasil belajar siswa pada mata pelajaran ekonomi, yang mana data tentang disiplin belajar siswamerupakan data yang tergolong dalam data ordinal, sehingga data tersebut harus terlebih dahulu dirubah dalam bentuk interval, karena rumus korelasi *product moment* merupakan jenis analisis data yang menggunakan data interval dan melalui tahapan uji normalitas dan uji linieritas data. Tahapan analisisnya sebagai berikut:

## **1. Perubahan data ordinal ke interval**  rsity

Data tentang pemberian nilai harian oleh guru dan motivasi menyelesaikan tugas merupakan data ordinal, maka kedua data tersebut terlebih dahulu harus dirubah dalam bentuk interval dengan cara sebagai berikut:

<sup>61</sup>Riduwan *Skala Pengukuran Variabel – variabel Penelitian,* Bandung: Alfabeta, 2011, hal. 15

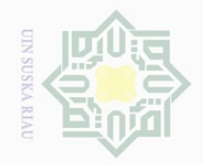

 $\mathbb{N}$ 

Hak Cipta Dilindungi Undang-Undang

 $\pm$ 

 $\overline{\omega}$  $\overline{\frown}$ 

 $\Xi$ 

mill k

 $\frac{1}{2}$ 

 $\frac{1}{3}$ ka

 $\frac{1}{\omega}$  $\subseteq$ 

Dilarang mengutip sebagian atau seluruh karya tulis ini tanpa mencantumkan dan menyebutkan sumbei

 $\overline{\omega}$  $\overline{\cup}$ . Pengutipan hanya untuk kepentingan pendidikan, penelitian, penulisan karya ilmiah, penyusunan laporan, penulisan kritik atau tinjauan suatu masalah

Pengutipan tidak merugikan kepentingan yang wajar UIN Suska Riau

Dilarang mengumumkan dan memperbanyak sebagian atau seluruh karya tulis ini dalam bentuk apapun tanpa izin UIN Suska Riau

 $\overline{\phantom{a}}$ 

B

Riau

| $\frac{1}{10}$ | $\frac{1}{10}$ | $\frac{1}{10}$ |
|----------------|----------------|----------------|
| $\frac{1}{10}$ | $\frac{1}{10}$ | $\frac{1}{10}$ |
| $\frac{1}{10}$ | $\frac{1}{10}$ |                |
| $\frac{1}{10}$ | $\frac{1}{10}$ |                |
| $\frac{1}{10}$ | $\frac{1}{10}$ |                |
| $\frac{1}{10}$ | $\frac{1}{10}$ |                |
| $\frac{1}{10}$ | $\frac{1}{10}$ |                |
| $\frac{1}{10}$ | $\frac{1}{10}$ |                |
| $\frac{1}{10}$ | $\frac{1}{10}$ |                |
| $\frac{1}{10}$ | $\frac{1}{10}$ |                |
| $\frac{1}{10}$ | $\frac{1}{10}$ |                |

$$
T_i = 50 + 10 \frac{(X_i - \bar{x})}{SD}
$$

Keterangan:

 $=$  Data ordinal.

 $=$  Mean (rata-rata).

 $=$  Standar Deviasi.  $62$ 

#### **2. Uji Normalitas**

Uji normalitas berguna untuk menentukan data yang telah pulkan berdistribusi normal. Uji normalitas dalam penelitian ini kan bantuan *SPSS 20.0 for windows*. Teknik uji normalitas yang digunakan dalam menguji distribusi normal data diantaranya *probability plot* dan *kolmogorov smirnov.* Pada penelitian ini untuk menguji apakah distribusi data normal ataukah tidak, dilakukan dengan metode uji *kolmogorov-smirnov.* Kaidah yang digunakan untuk mengetahui normal atau tidaknya sebaran data adalah jika p > 0,05 maka sebaran normal atau tidaknya sebaran data adalah jika p < 0,05 maka sebaran tidak normal. <sup>63</sup>

# State Islamic **3. Uji Linearitas**

Uji linieritas bertujuan untuk mengetahui apakah dua variabel mempunyai hubungan yang linear atau tidak secara signifikan. Uji linieritas dimaksudkan untuk melihat apakah spesifikasi model yang digunakan sudah benar atau tidak. Pada penelitianini untuk menguji

<sup>62</sup>Hartono, *Analisa Item Instrumen*, Bandung: Nusa Media, 2010, hal. 126

HITE <sup>63</sup>Imam Ghozali, *Aplikasi Analisis Multivariat dengan Program SPSS*, Semarang: Badan Penerbit Universitas Diponegoro, 2006, h. 112.

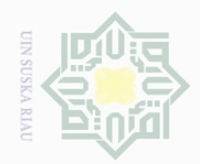

N.

Dilarang mengutip sebagian atau seluruh karya tulis ini tanpa mencantumkan dan menyebutkan sumber lak Cipta Dilindungi Undang-Undang

 $\frac{1}{2}$ 

 $\overline{\frown}$  $\frac{1}{2}$  $\Xi$ 

millik

 $\frac{1}{2}$ 

 $\circ$ S ka

Ria  $\subseteq$ 

 $\sigma$ Pengutipan hanya untuk kepentingan pendidikan, penelitian, penulisan karya ilmiah, penyusunan laporan, penulisan kritik atau tinjauan suatu masalah

Pengutipan tidak merugikan kepentingan yang wajar UIN Suska Riau

Dilarang mengumumkan dan memperbanyak sebagian atau seluruh karya tulis ini dalam bentuk apapun tanpa izin UIN Suska Riau

linieritas data dilakukan dengan uji F. Apabila F hitung< F tabel baik untuk taraf kesalahan 5% maupun 1% , kesimpulannya regresi linier. <sup>64</sup> Uji linieritas dalam penelitian ini dilakukan bantuan *SPSS 20.0 for windows.* 

#### **4. Uji Hipotesis**

Data yang sudah diberi kategori/ kriteria kemudian dimasukkan ke dalam rumus dengan menggunakan rumus regresi linear sederhana yang berguna untuk mencari pengaruh variabel predictor terhadap variabel kriteriumnya. Regresi linear sederhana membandingkan antara Fhitung dan Ftabel. Persamaan umum regresi linier sederhana adalah sebagai berikut:

 $Y=a + bX$ 

Keterangan:

Y = Subyek dalam variabel dependen yang diprediksikan.

 $a = harga$  konstan (ketika harga  $X = 0$ )

 $b = k$ oefisien regresi

 $X = \text{nilai variable}$  independen.<sup>65</sup>

Harga a dan b dapat dicari dengan rumus berikut:

$$
a = \frac{(\sum Y)(\sum X^2) (\sum X)(\sum XY)}{\sum X^2 (\sum X)^2} \qquad b = \frac{N \sum XY(\sum X)(\sum Y)}{N \sum X^2(\sum X)}
$$

Interpretasikan data dilkukan dengan menggunakan rumus sebagai

berikut:

 $\overline{\phantom{a}}$ 

asim Riau

State Islamic University of Sultan Sy

ET <sup>64</sup>Ating Somantri dan Smabas Ali Muhidin, *Aplikasi Statistika Dalam Penelitian,* Bandung: Pustaka Setia, 2006, h. 301

<sup>65</sup>Supranto, *Statistik Teori & dan Aplikasi*, Jakarta: Erlangga, 2008, h. 184

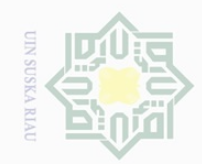

 $\mathbb N$ 

Hak Cipta Dilindungi Undang-Undang

Hak

cipta

milik UIN

sns

ka

Ria  $\subseteq$ 

State Islamic University of Sultan Syarif Kasim Riau

Dilarang mengutip sebagian atau seluruh karya tulis ini tanpa mencantumkan dan menyebutkan sumber

 $\sigma$ Pengutipan hanya untuk kepentingan pendidikan, penelitian, penulisan karya ilmiah, penyusunan laporan, penulisan kritik atau tinjauan suatu masalah

Pengutipan tidak merugikan kepentingan yang wajar UIN Suska Riau

$$
t \text{ } hitung = r_{xy} \sqrt{\frac{N-2}{1-r_{xy}^2}}
$$

#### Dimana

 $t =$ Distribusi

 $Rxy = Harga r$  hitung yang diperoleh

 $n = Ukuran sampel$ 

 $1 = Bilangan$  konstan

 $Df = N - nr$ 

Keterangan:

N = *Number of cases*

Nr = banyaknya tabel yang dikorelasikan

Membandingkan to (t hitung) dari hasil perhitungan dengan  $t_f$  (t<sub>t tabel</sub>) dengan ketentuan: jika to  $\geq$ ti maka Ha diterima Ho ditolak dan jika to  $\leq$ ti maka Ho diterima Ha ditolak.

Menghitung besarnya sumbangan variabel X (disiplin belajar siswa) terhadap variabel Y (hasil belajar siswa) dengan rumus:

 $KD$  $= R^2$  x 100%

Keterangan:

KD = Koefesien determinasi/koefesien penentu

 $R^2$ = *R square*

Pengolahan dalam penelitian menggunakan bantuan menggunakan perangkat komputer melalui perogram SPSS (*Stasistical program Society Science*) *Versi 24.0 for Windows.*